## **JAVA 12 Multithreading Concepts, Kernel, Threads, Synchronization, Concurrent Collections, Debug, Akka, Server Design**

[Sample: [snippets\]](https://www.knowist.ac/multithreading.java.txt) This course examines how to use Java 12 to build sophisticated multithreaded architectures. When designed correctly, multithreading can substantially increase application performance and responsiveness to distributed clients and end-users. The kernel provides a number of opaque objects that are the foundation for multithreading – based on this are constructs for the process, thread & various synchronization objects – reentrant locks, event, semaphore, waitable timer and more – each of which targets different needs. Thread activity, lifetimes, interthread comms and memory usage must be co-ordinated.

Various higher-level design patterns may be used to route workitems in multithreaded servers. Tools may be developed to determine which thread is blocked waiting on which resource, and the state/owner of each resource. A delegate-based configurable pipeline + a cache are often appropriate. The optimal server architecture is one active thread per processor core. A server must efficiently multiplex many I/O requests over a few threads – which is precisely the goal of threadpools in Java 12. This course supplies attendees with a clear understanding of the concepts underlying multithreading, together with experience of their use in Java.

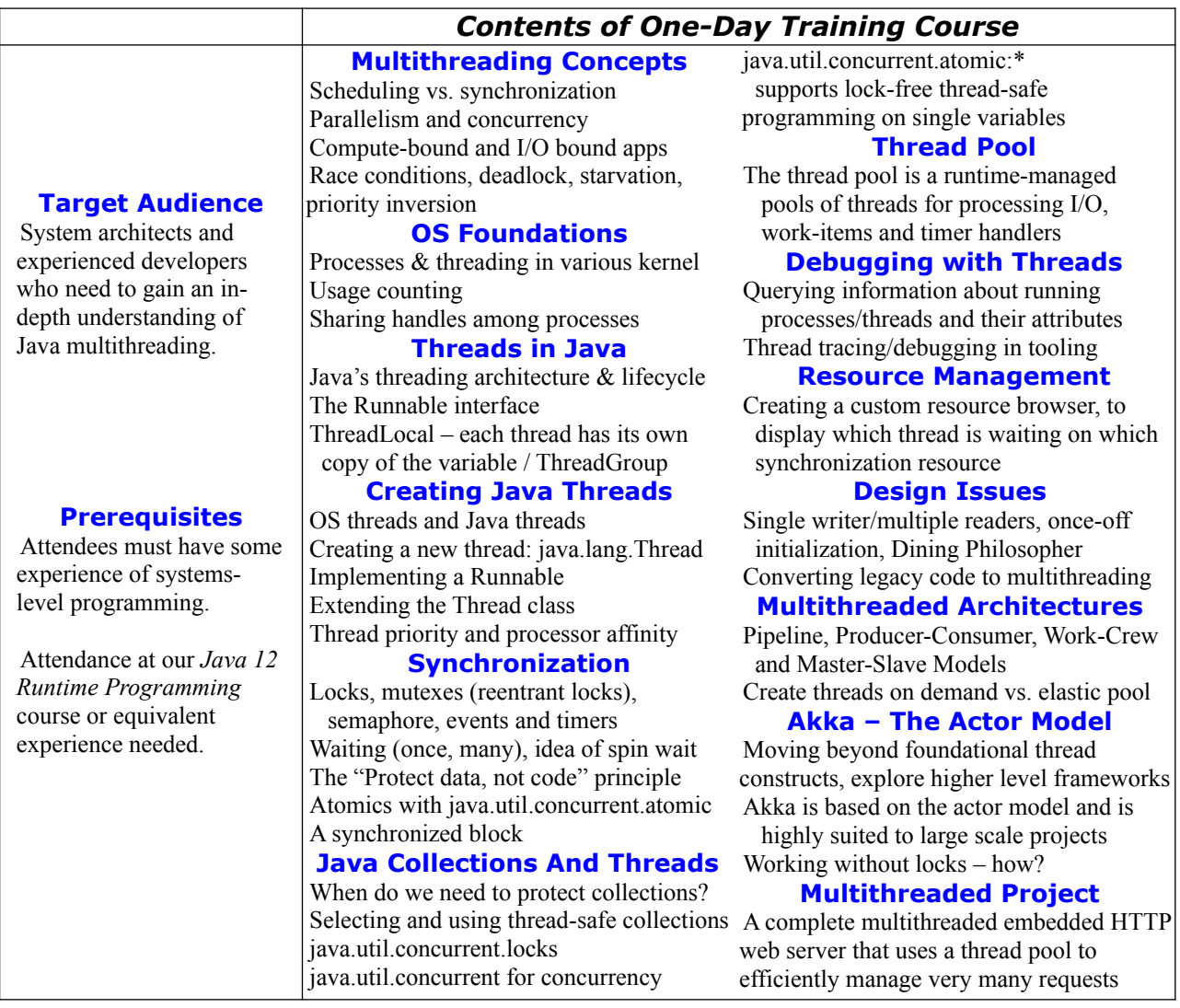